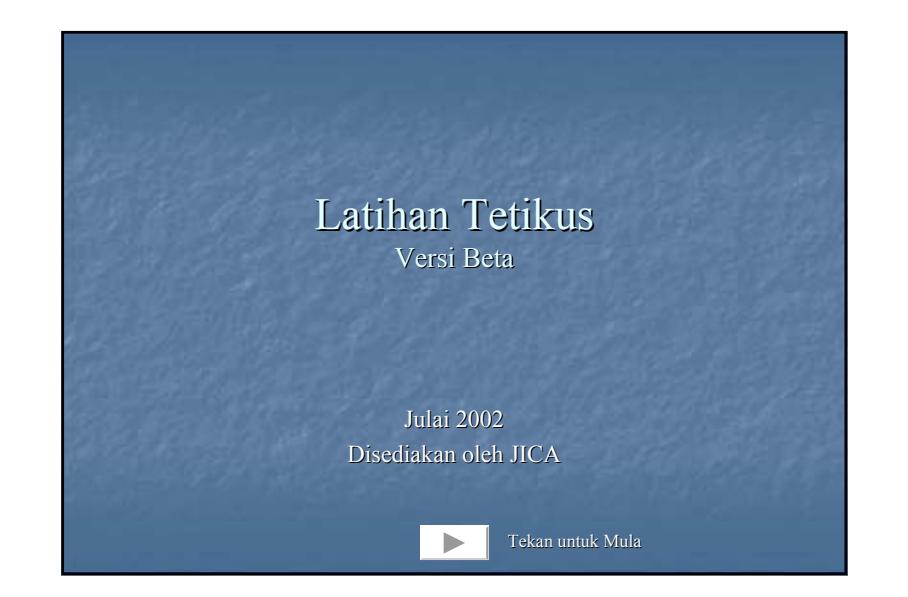

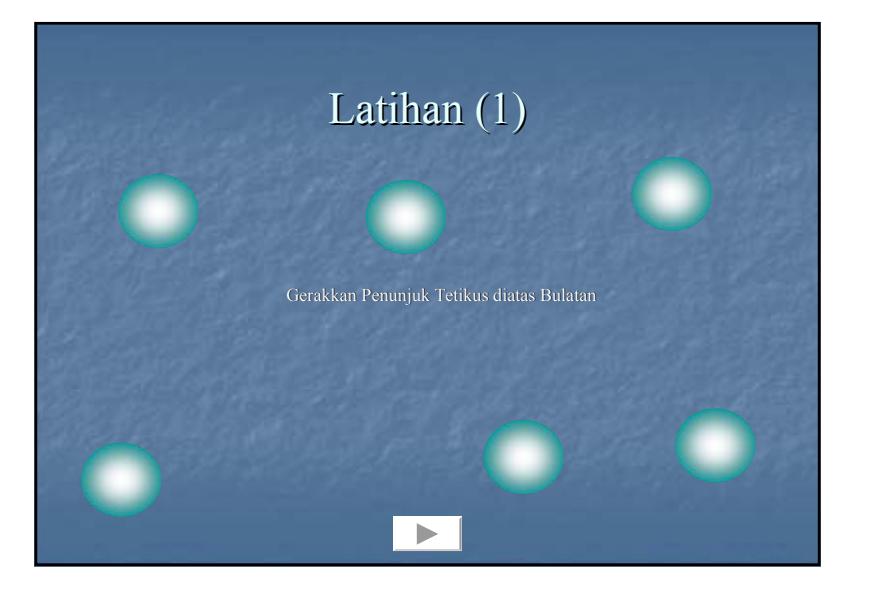

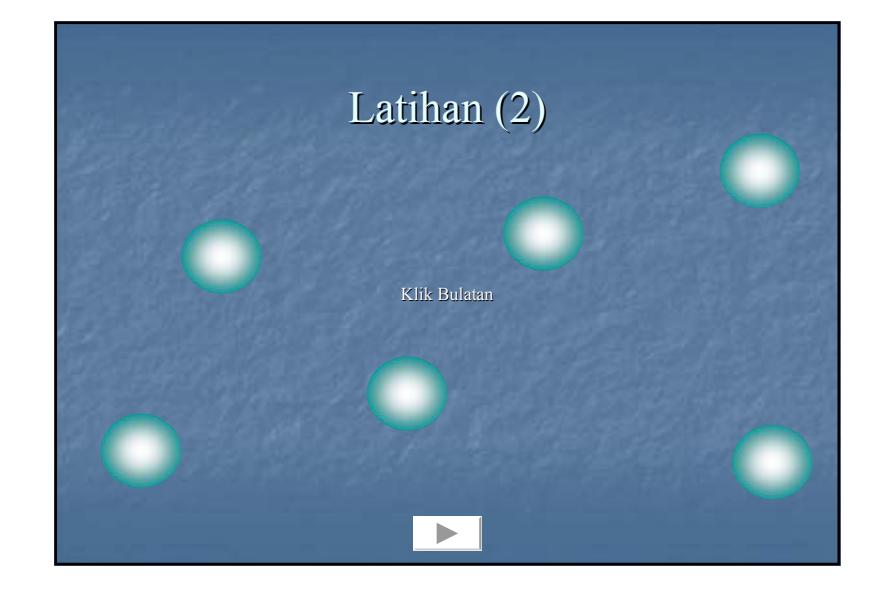

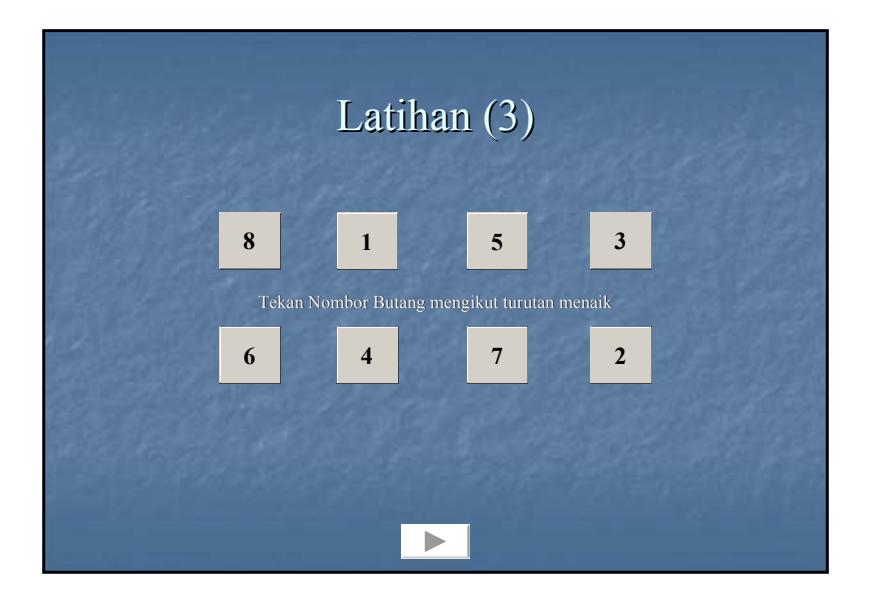

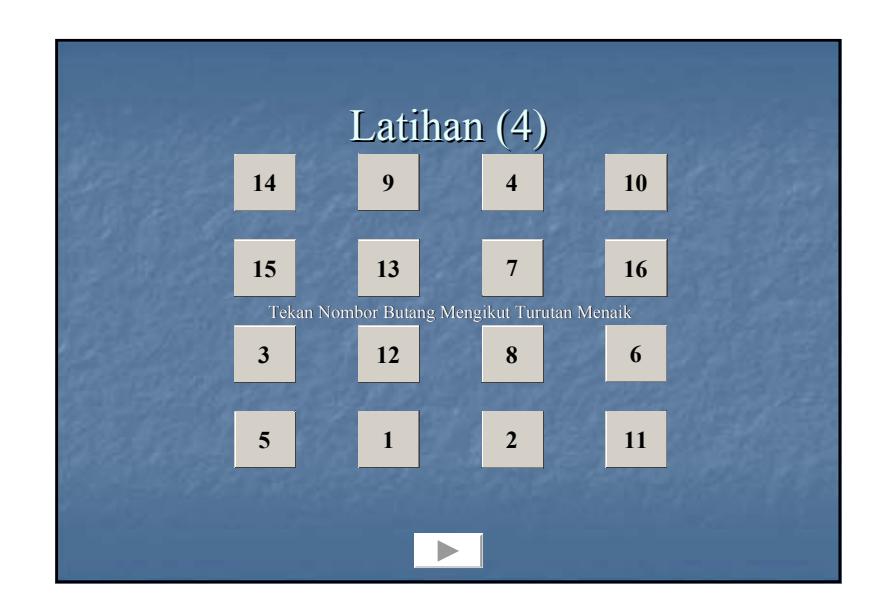

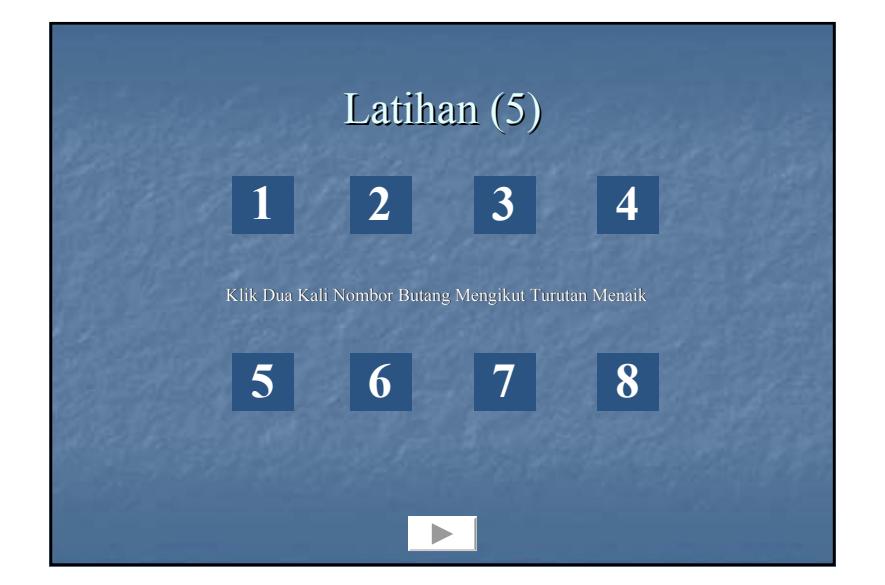

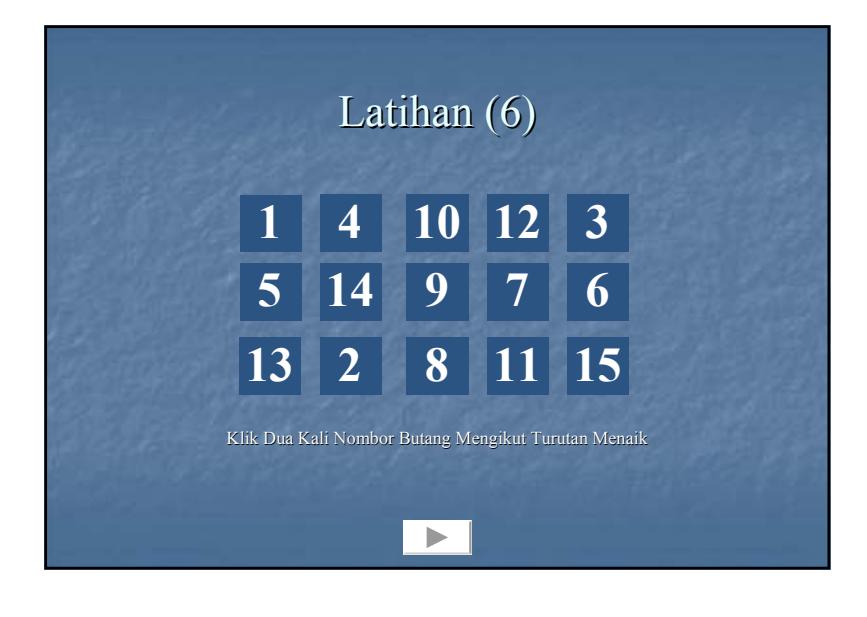

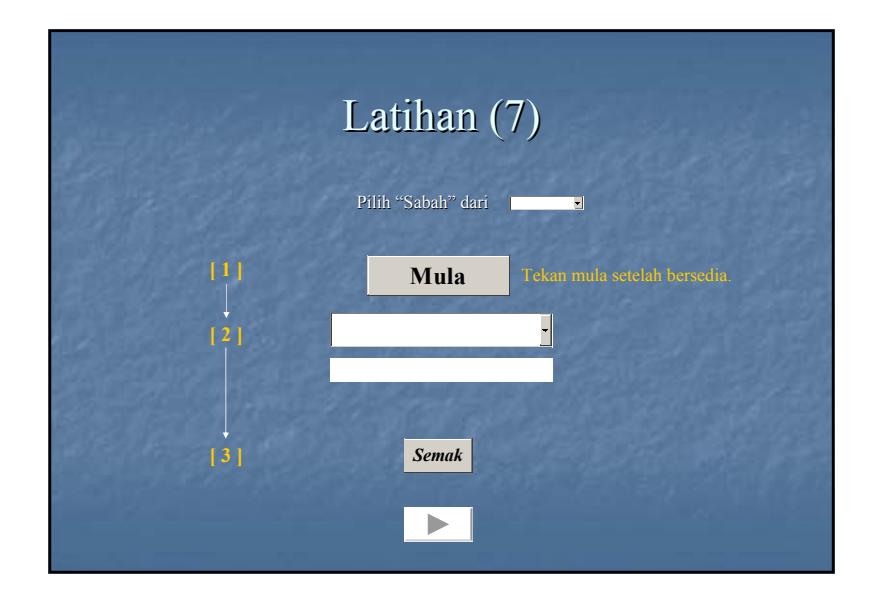

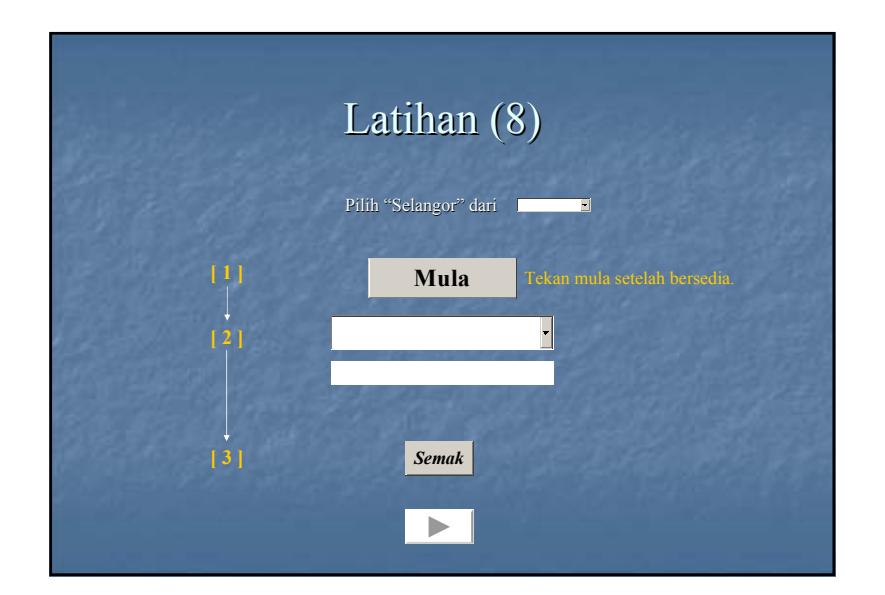

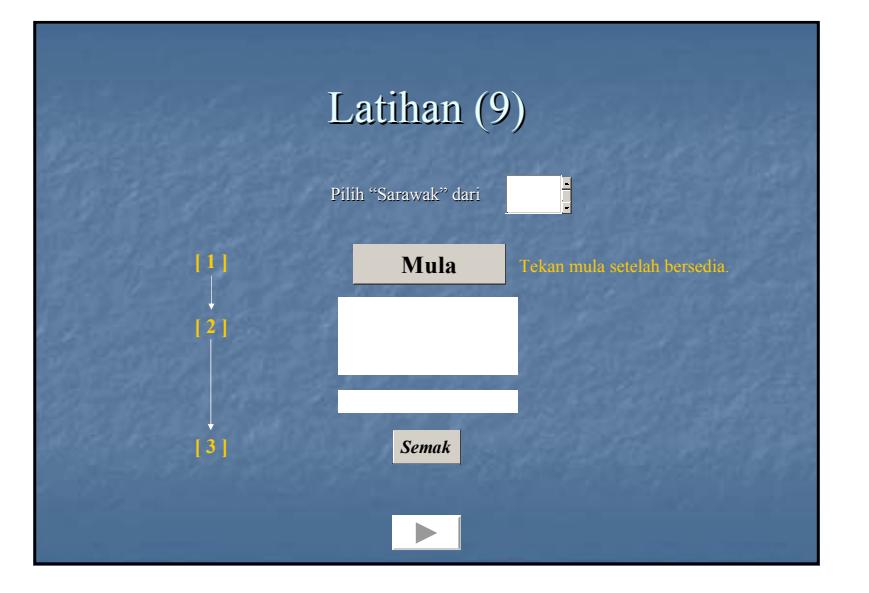

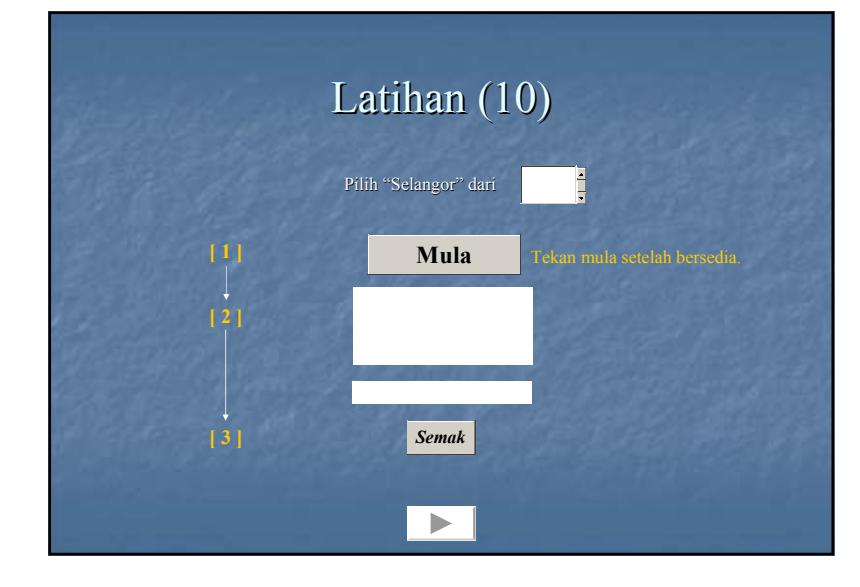

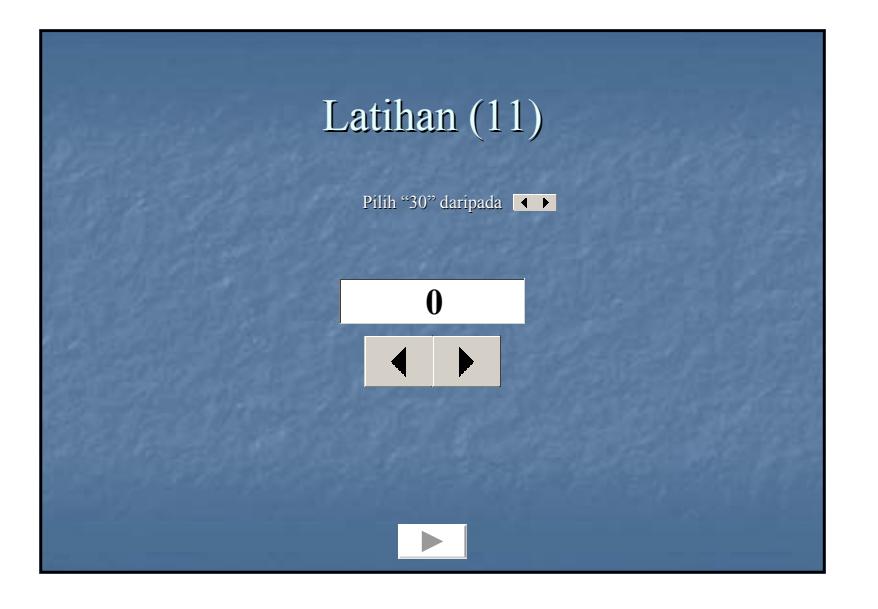

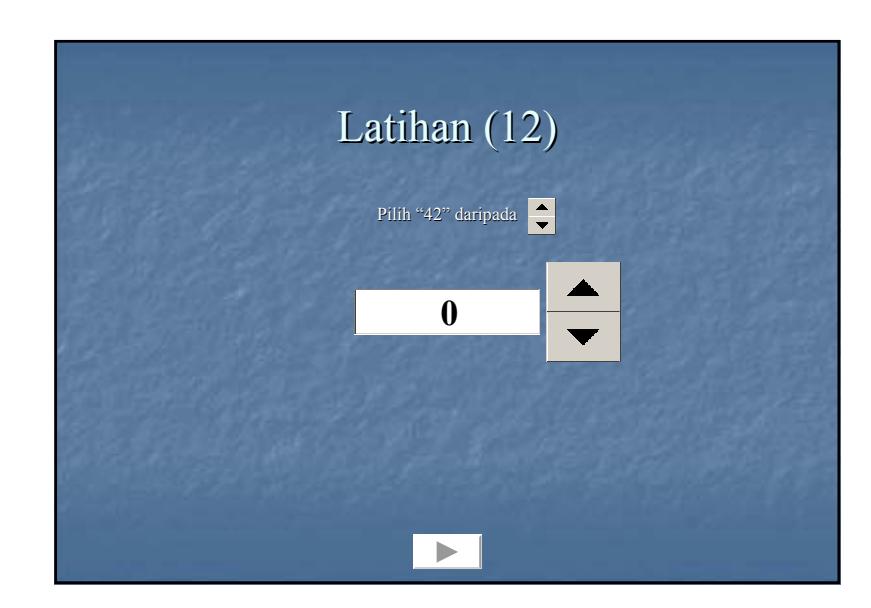

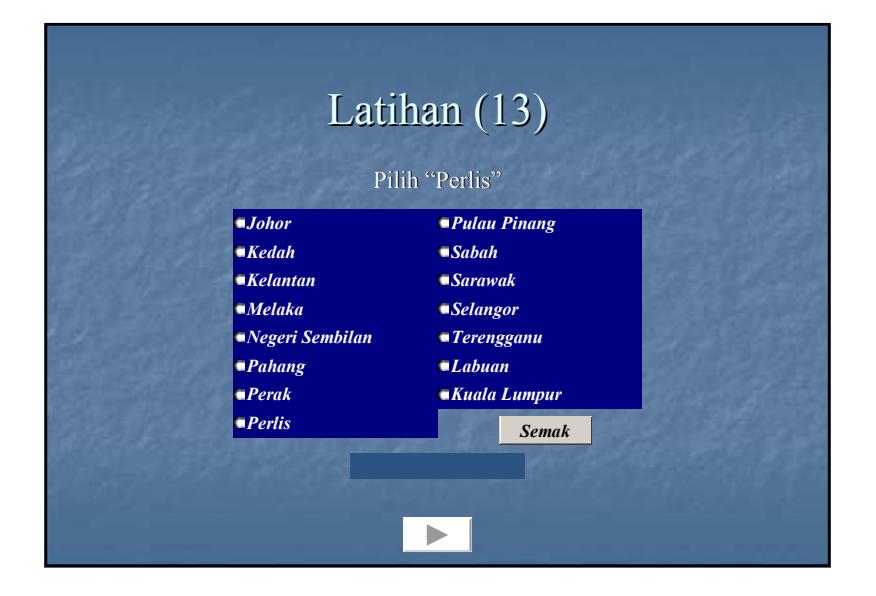

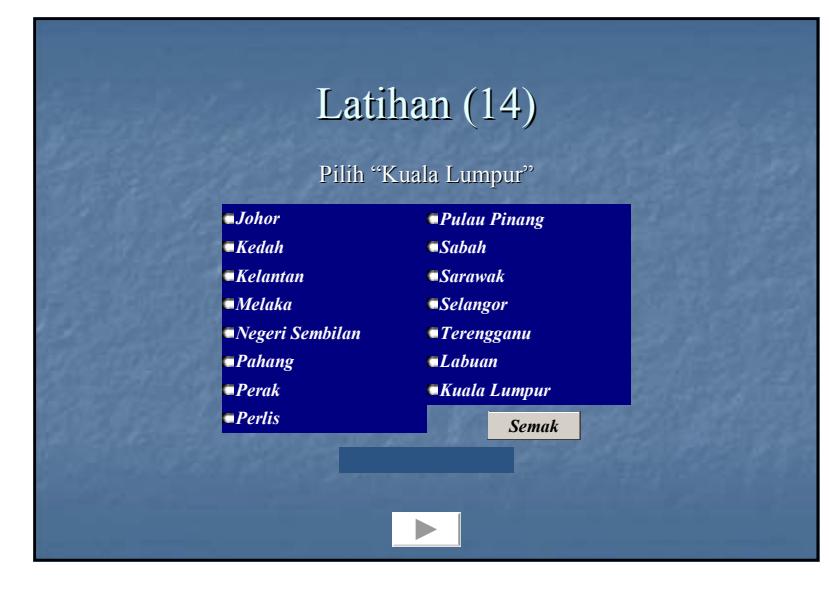

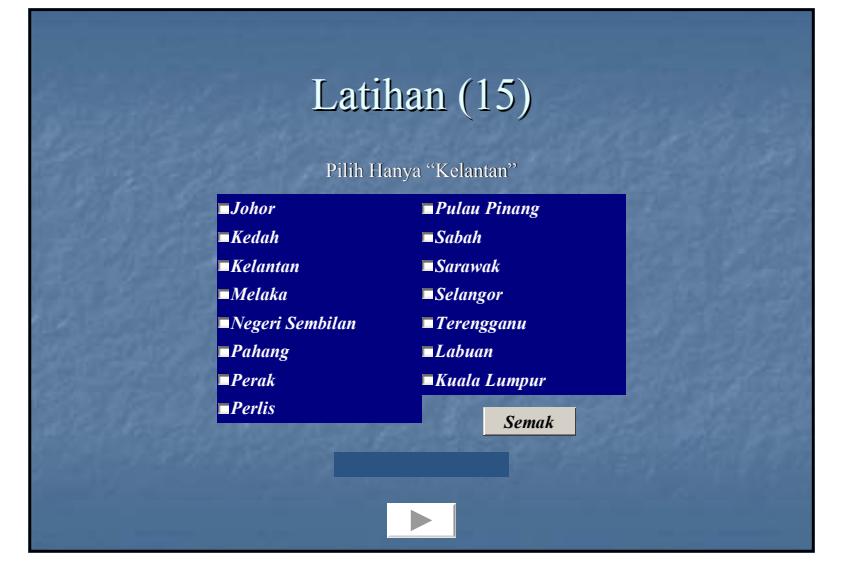

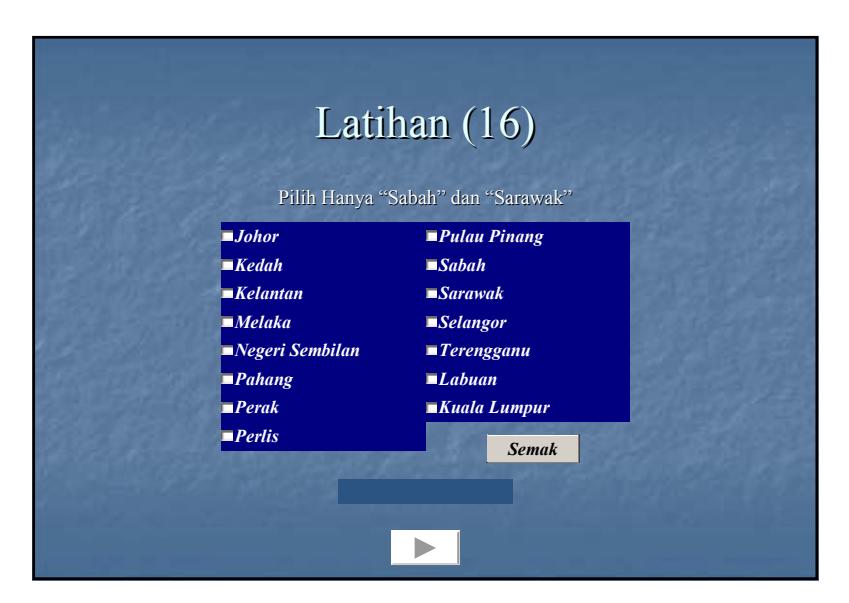

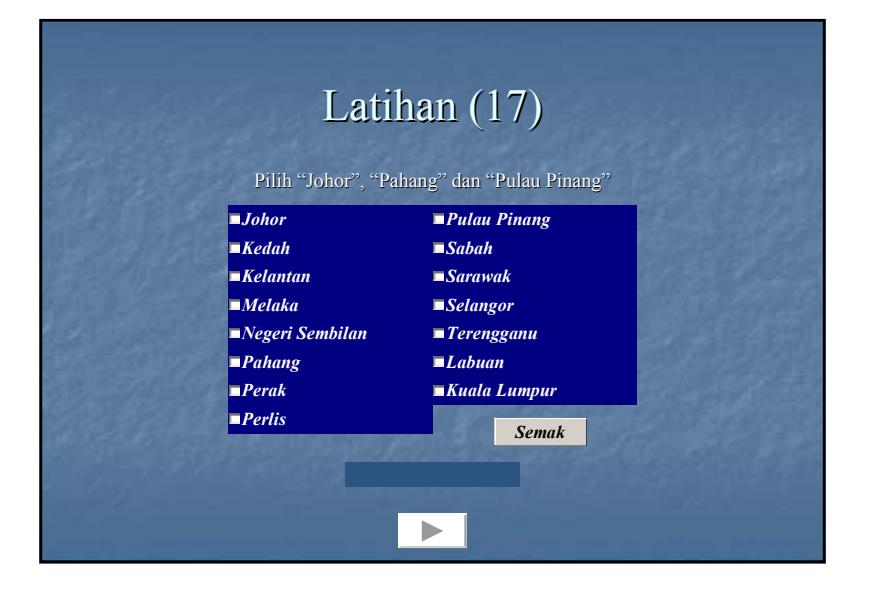

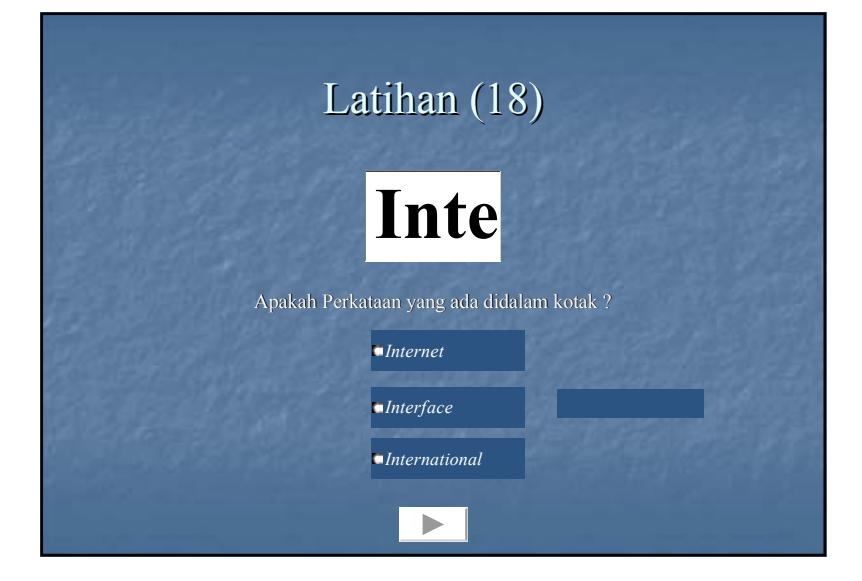

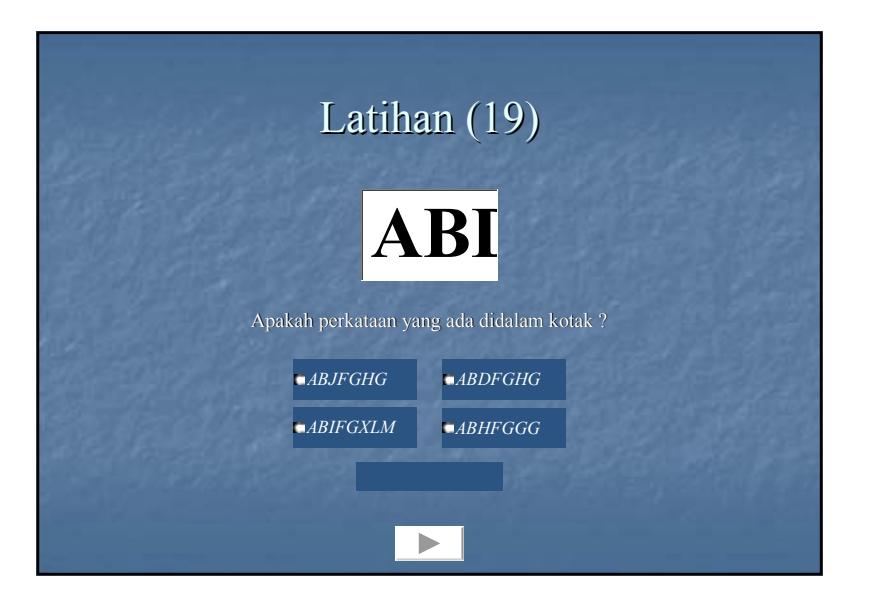

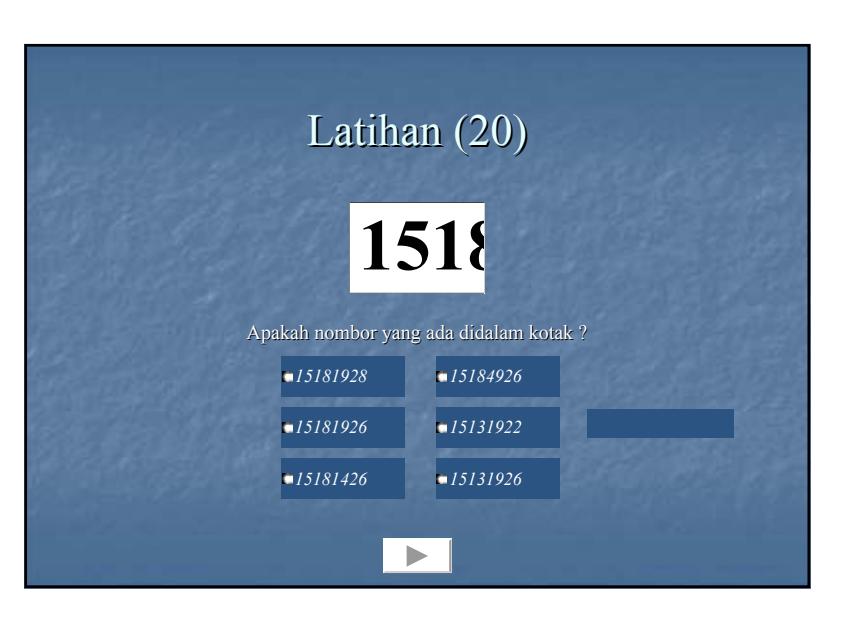

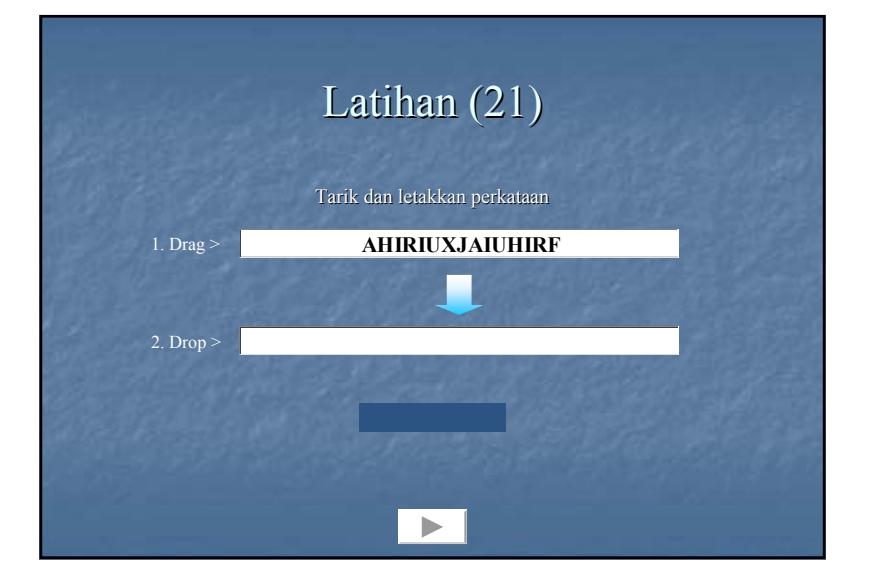

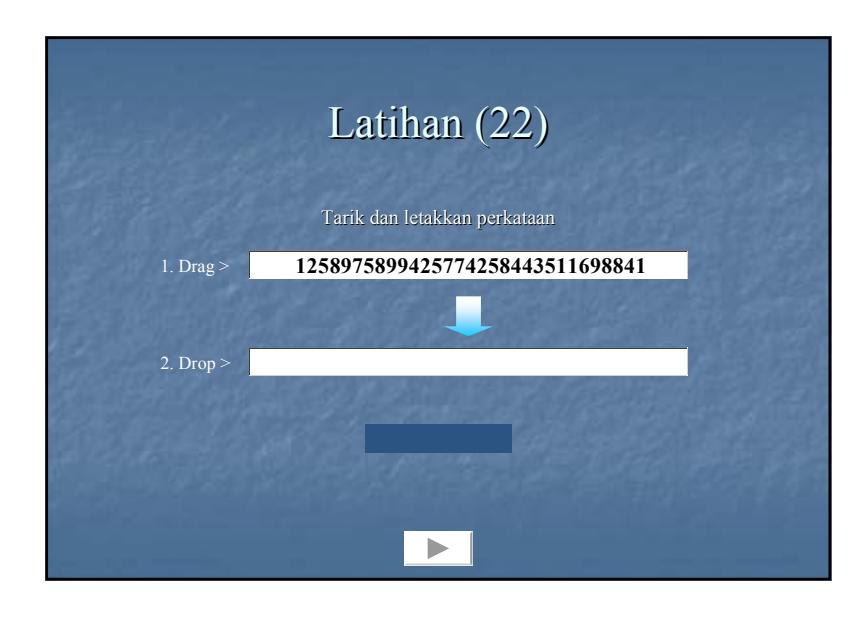

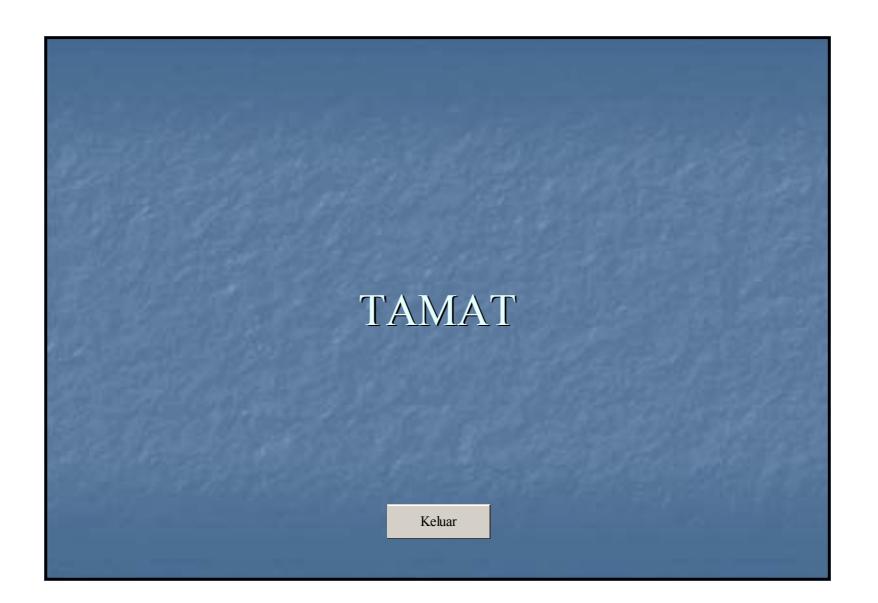

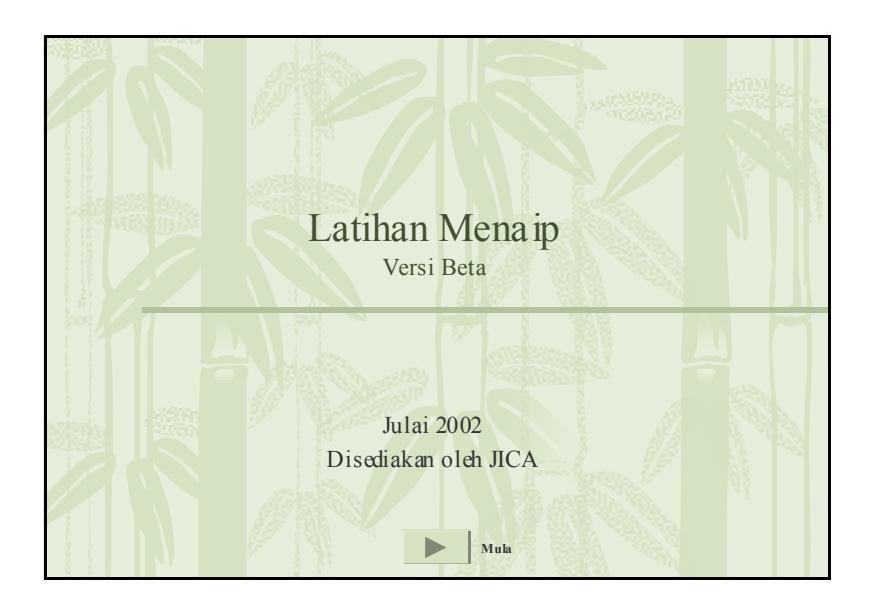

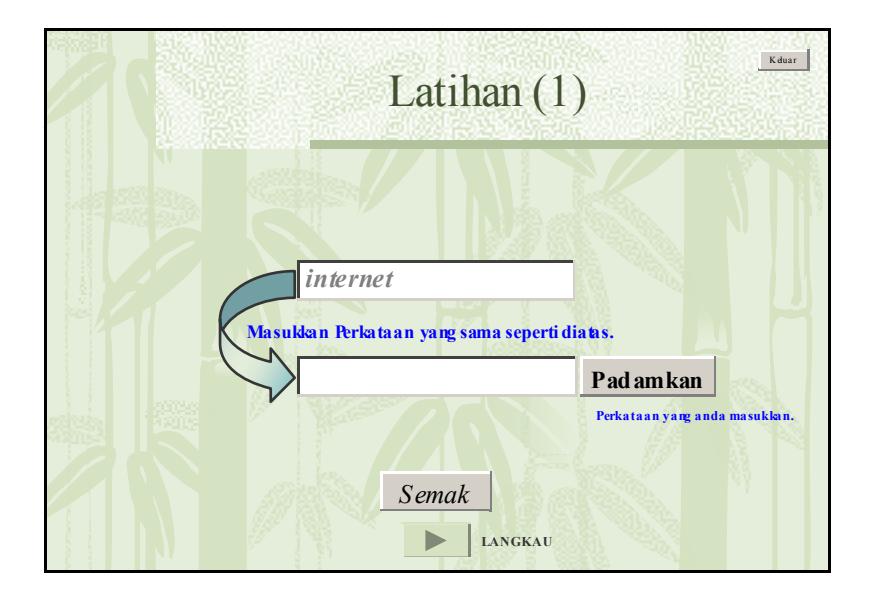

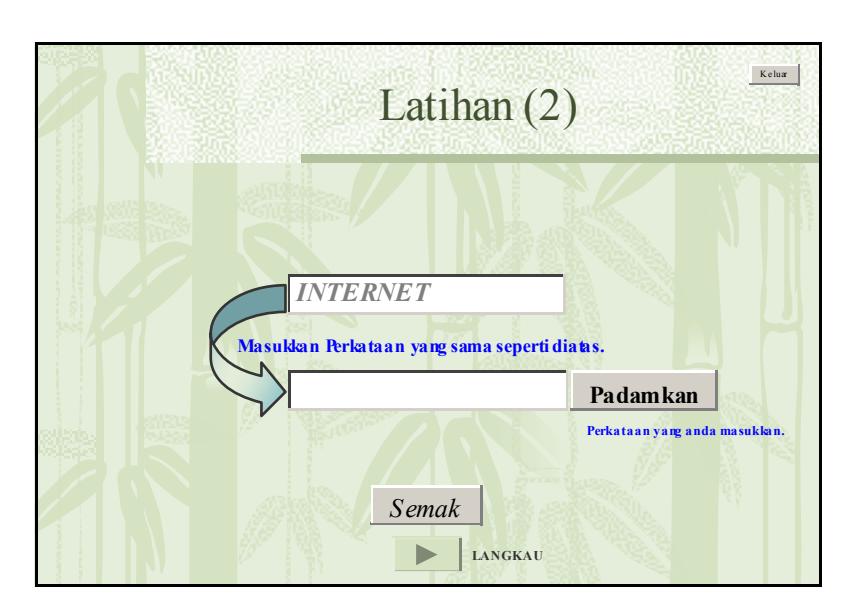

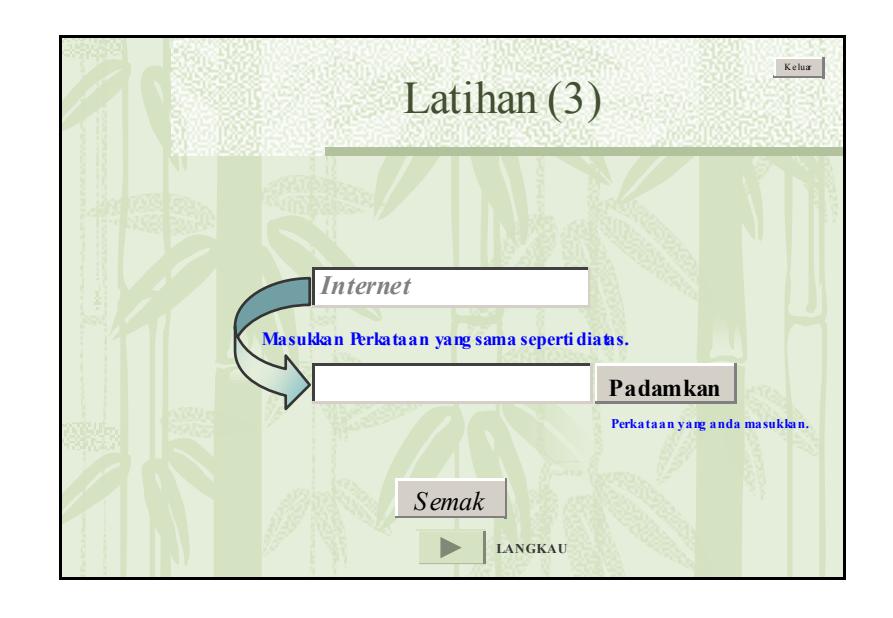

*Data Book Appendix B*   $\boldsymbol{Appendix\,}$ 

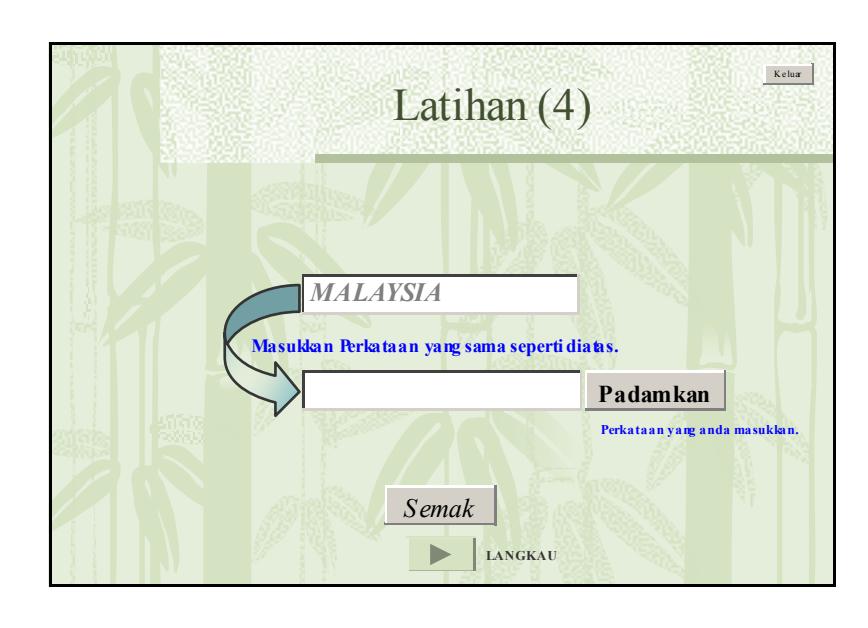

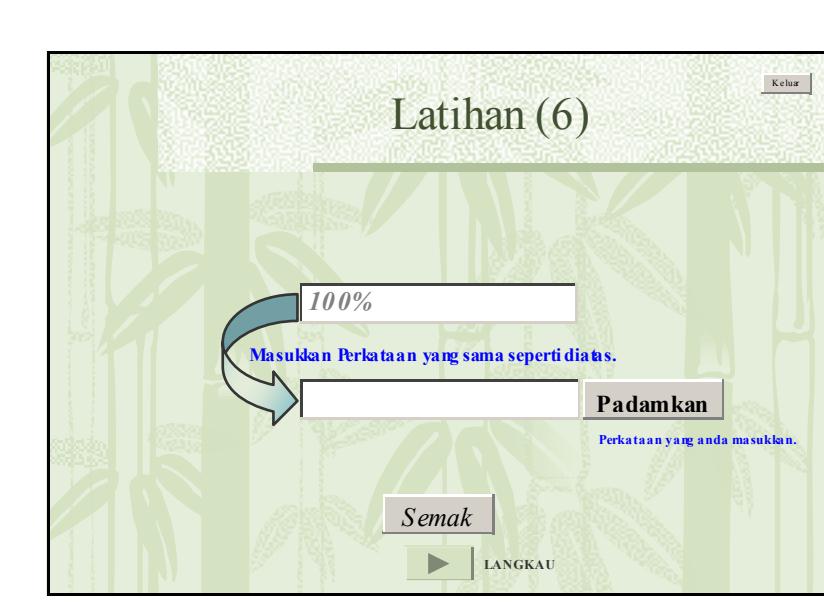

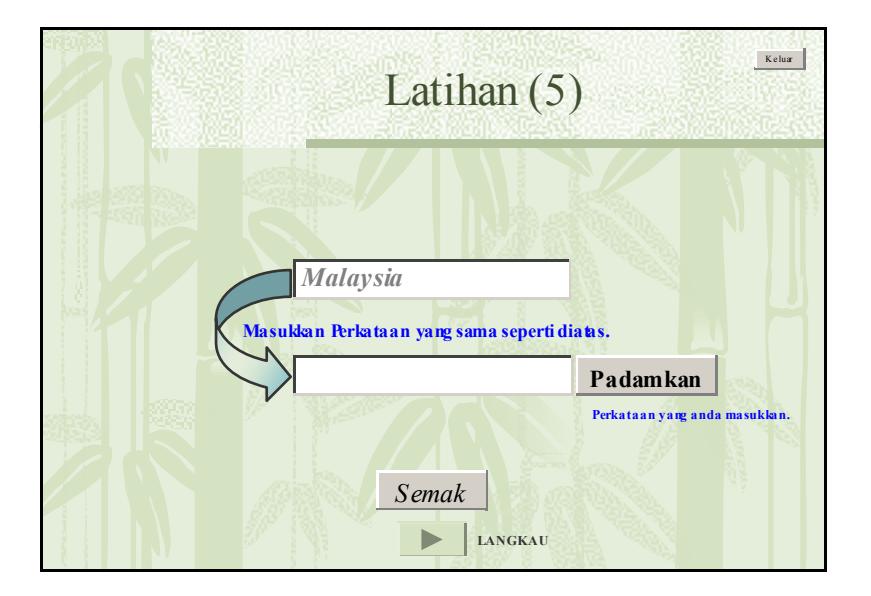

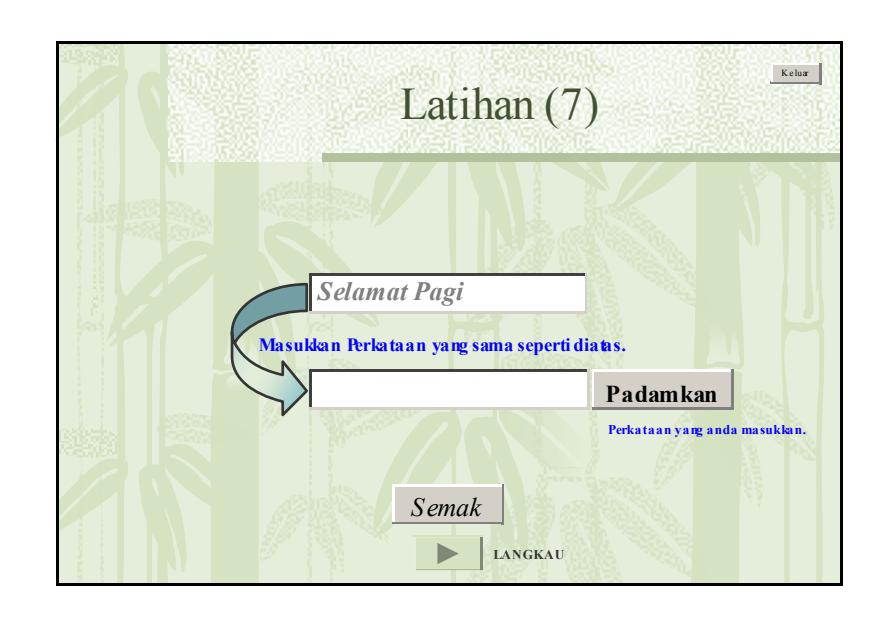

B - 58

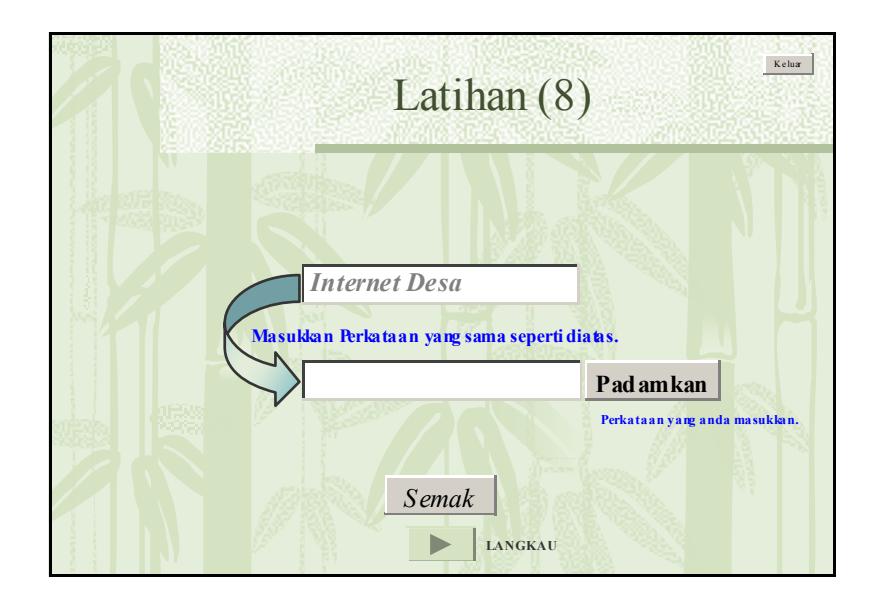

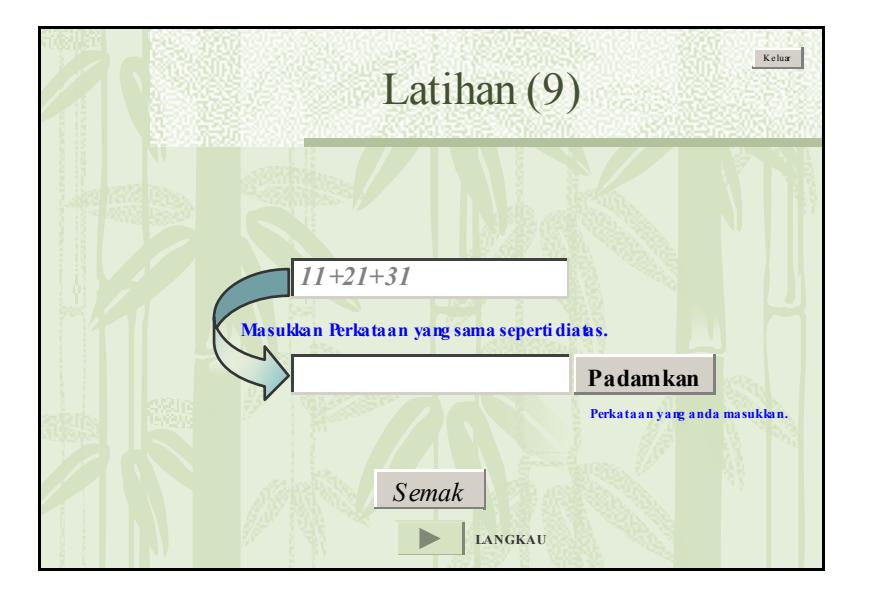

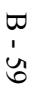

Enhancement of Info-communications Access in Rural Communities  $\Xi$ . Malaysia Final Report

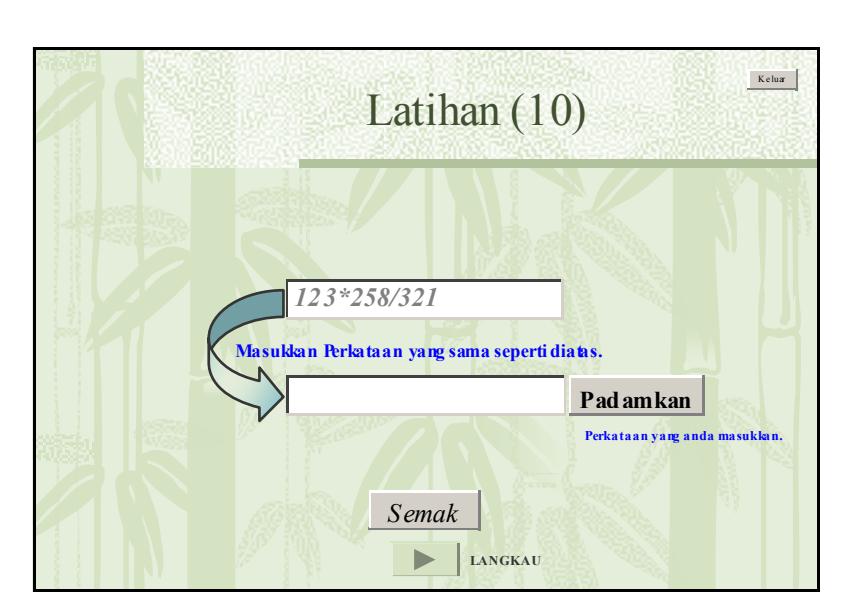

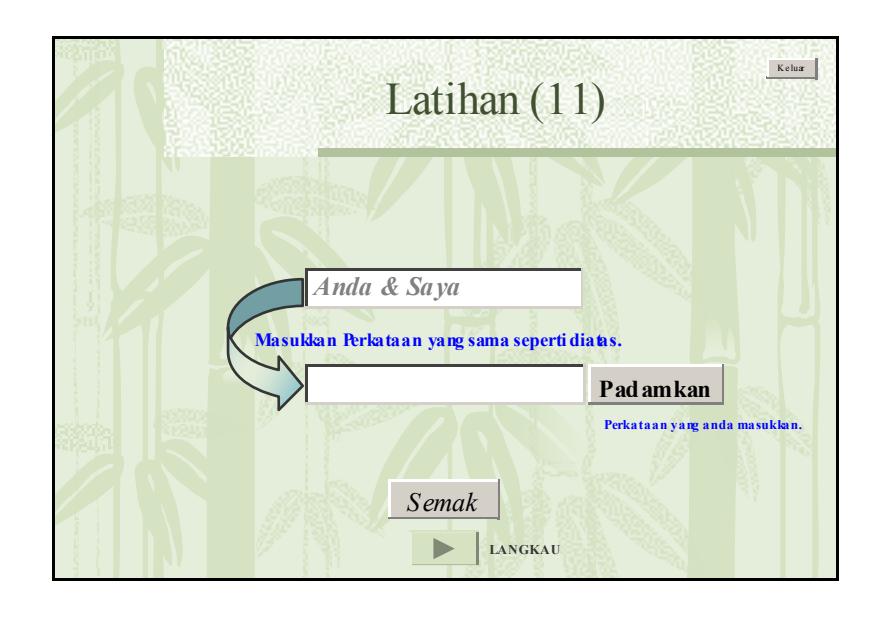

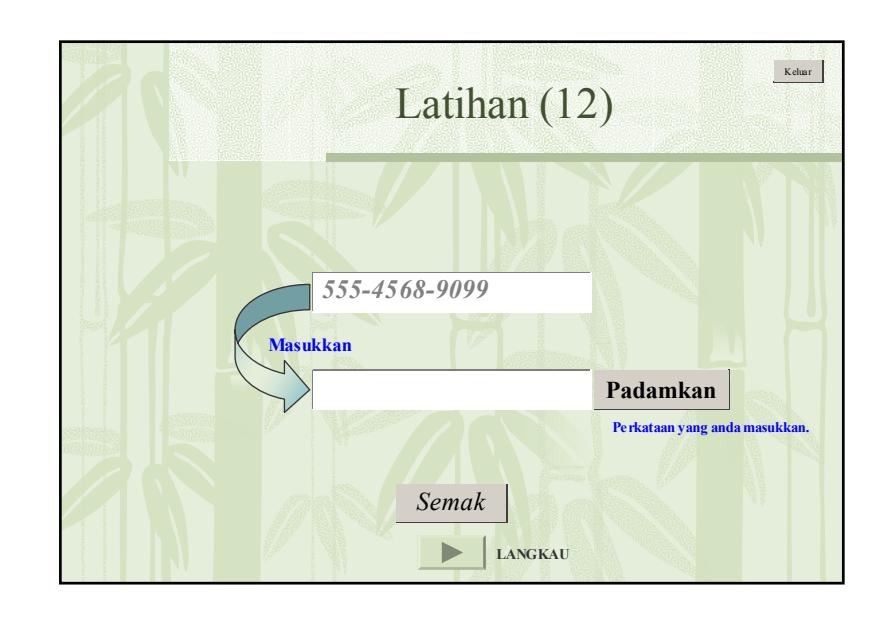

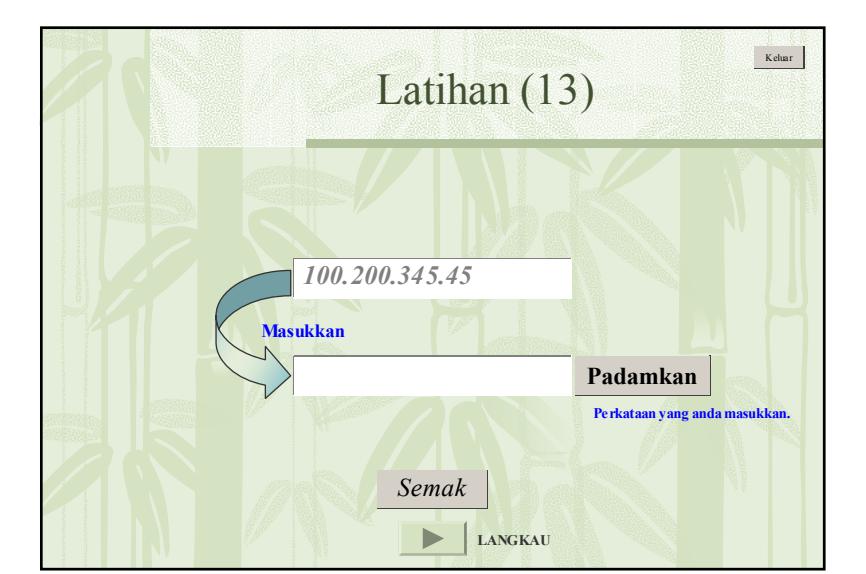

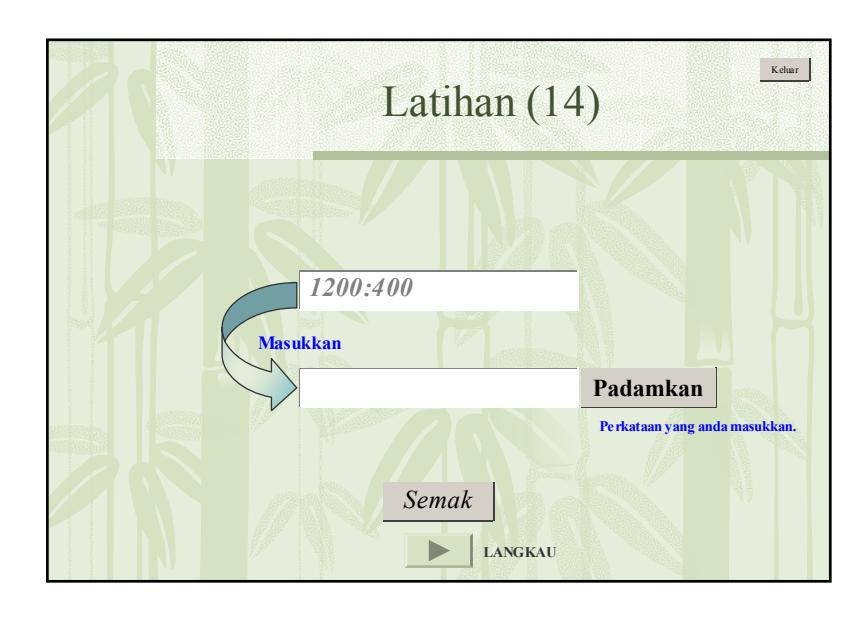

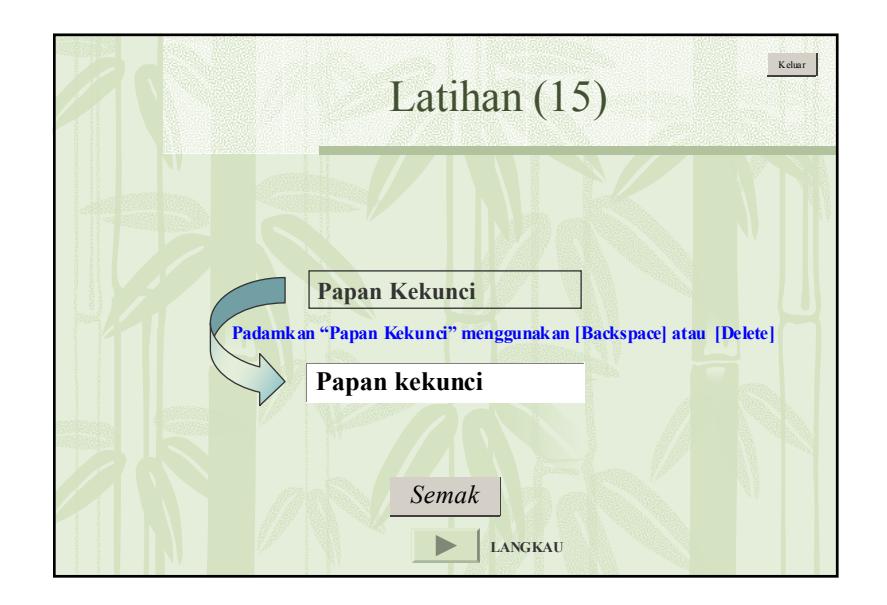